#### Refactoring PostgreSQL databases

### A note of warning

This uses advanced PostgreSQL features and is not portable to other databases.

# Rules

- PostgreSQL feature allowing you to hack the query planner
- Rules are dangerous
- The canonical gun comparison:
	- C lets you shoot yourself in the foot
	- C++ lets you blow your whole foot away
	- Rules will take out the town
- Be very, very careful when writing rules.

#### Here's an example

CREATE RULE foo AS ON INSERT TO my\_table DO ALSO INSERT INTO my\_table\_log NEW.\*;

INSERT INTO my\_table VALUES (random());

# OOP

- OOP is a good idea.
	- As long as you apply it to code.
- Data is not object-oriented.
- Data is (or should be) described by the relational calculus.
- What happens when your database is designed by people who have drunk the OO koolaid?

# In my case

- The better bits
	- 40 tables with the same structure.
	- One table per class.
- The worse bits.
- 160 tables with a very similar structure. And a table to dynamically generate SQL for these tables.
- Application development is stalled (including wanted features)!

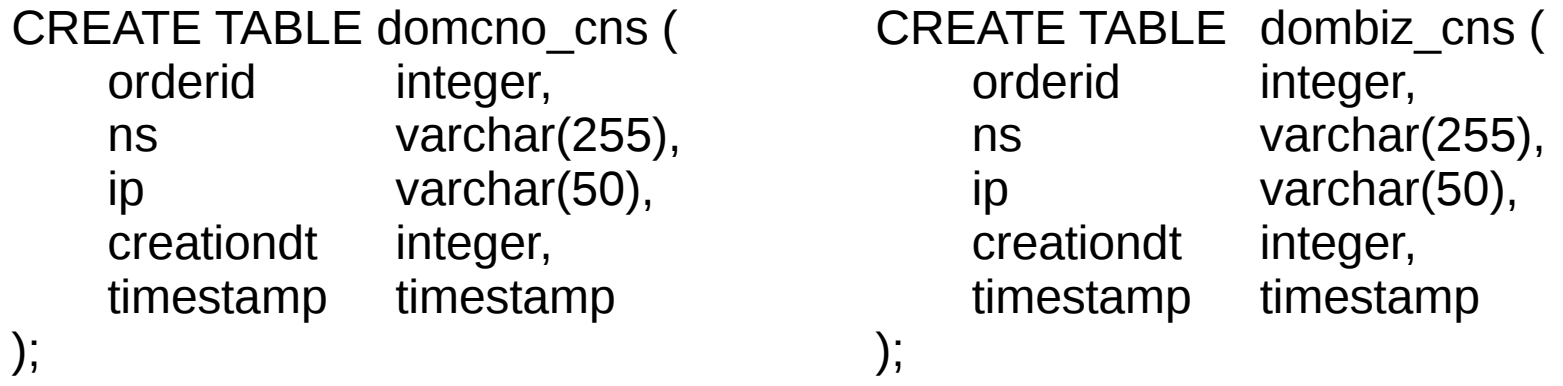

Interesting data in the table:

IP addresses containing ',' instead of '.'

IP addresses containing 555 or 999

Multiple IP addresses in the same line

IPv6 addresses. The funny thing? We didn't even officially support v6 till this year

# Fixing that one

- There's a rather major constraint
	- Uptime
- Actual change needed code fixing (including validation code).
- Writing the table design was easy.
	- Implementing it was more difficult

# Actually implementing the change

```
-- Create the table
CREATE TABLE domain_cns (
   orderid integer,
   nameserver text.
   ip inet,
   creation time timestamptz default now(),
   last modified on timestamptz default now(),
   CONSTRAINT domain cns pk
      PRIMARY KEY (orderid, nameserver, ip),
   CONSTRAINT domain cns
      FOREIGN KEY (orderid)
         REFERENCES domorder(orderid)
```
);

-- Create a function which throws a general exception and a custom message -- This will trickle up to the end user CREATE FUNCTION fail(text) RETURNS text AS \$\$

BEGIN

```
RAISE EXCEPTION '%', $1;
```
END;

\$\$ LANGUAGE 'plpgsql';

-- Define a trigger to ensure that last modified time is set since

-- this table may be modified by hand

CREATE OR REPLACE FUNCTION set last modification time() RETURNS trigger AS \$\$

BEGIN

```
NEW.last_modified_time = now();
 RETURN NEW;
```
END;

\$\$ LANGUAGE 'plpgsql';

-- And apply the trigger CREATE TRIGGER fix\_modification\_time BEFORE UPDATE ON domain cns FOR EACH ROW EXECUTE PROCEDURE set\_last\_modification\_time();

- -- We need to ensure that data in this table stays unchanged while we merge the tables
- -- But since this table is read fairly often, an exclusive lock will block the application
- -- leading to timeouts
- -- We use rules to throw errors on any operations which will modify data
- -- This isn't quite an exclusive lock since DDL would go right through, but for our purposes,
- -- it's good enough.

#### CREATE RULE dombiz cns\_insert AS

ON INSERT TO dombiz cns

DO INSTEAD SELECT fail('Database maintainance in progress. Try again later');

CREATE RULE dombiz cns\_update AS

ON UPDATE TO dombiz\_cns

DO INSTEAD SELECT fail('Database maintainance in progress. Try again later');

CREATE RULE dombiz cns\_delete AS

ON DELETE TO dombiz cns

DO INSTEAD SELECT fail('Database maintainance in progress. Try again later');

BEGIN;

-- Copy the data into the actual table

SELECT INTO domain\_cns (orderid, nameserver, ip, creation\_time, last\_modified\_on) SELECT orderid, ns, ip::inet, to timestamp(creationdt), "timestamp" FROM dombiz cns;

-- Now get rid of the old table and replace it with an updatable view DROP TABLE dombiz cns;

-- In theory this should be a join and have a where clause to limit the search

- -- results. However, for my use case, adding more data doesn't matter
- -- since the select query will always specify the orderid.

CREATE VIEW dombiz\_cns AS

SELECT orderid, nameserver ASV ns, ip, creation\_date, last\_modified\_time FROM domain cns;

-- These rules only work when the action is performed on a single row. CREATE RULE dombiz\_cns\_insert AS ON INSERT TO dombiz\_cns DOINSTEAD INSERT INTO domain\_cns (orderid, nameserver, ip) VALUES (NEW.orderid, NEW.ns, NEW.ip);

CREATE RULE dombiz cns update AS ON UPDATE TO dombiz\_cns DO INSTEAD UPDATE domain\_cns SET  $orderid = NEW.$ orderid, nameserver = NEW.nameserver,  $ip = NEW.jp::inet$ WHERE orderid  $=$  OLD.orderid AND nameserver = OLD.nameserver  $AND$  ip  $= OLD$ .ip;

CREATE RULE dombiz\_cns\_delete AS ON DELETE TO dombiz\_cns DO INSTEAD DELETE FROM domain cns  $WHERE$  orderid  $=$  OLD.orderid AND nameserver = OLD.ns  $AND$  ip  $= OLD$ .ip;

COMMIT;

## Partitioning

# Partitioning is good

- When your tables are log tables
	- Logs need archival
	- Partitioning saves the trouble of data deletion
		- Just drop the partition
- When you have a very large number of rows
	- Faster queries

# Partitioning a logging table

- Create a new table with the appropriate structure and permissions
- Create an inheritance hierarchy under this table
- Apply a trigger to the parent table which inserts into the appropriate child table and then returns NULL so that no row is actually inserted into the parent
- Apply a rule to the old table which rewrites insert statements so that insertion happens on the new table

### $How to ...$

- Move the old data over into the new table.
- In a transaction, drop the existing table and create a view with a rule redirecting inserts
- Write a small script which creates a new inheritance table every partitioning period and updates the trigger procedure to send data to the new table(s), and then put it into a cron job.
- Archive old tables every so often.